## Package 'dobin'

October 13, 2022

Type Package

Title Dimension Reduction for Outlier Detection

Version 1.0.4

Maintainer Sevvandi Kandanaarachchi <sevvandik@gmail.com>

Description A dimension reduction technique for outlier detection. DOBIN: a Distance based Outlier BasIs using Neighbours, constructs a set of basis vectors for outlier detection. This is not an outlier detection method; rather it is a pre-processing method for outlier detection. It brings outliers to the fore-front using fewer basis vectors (Kandanaarachchi, Hyndman 2020) [<doi:10.1080/10618600.2020.1807353>](https://doi.org/10.1080/10618600.2020.1807353).

License MIT + file LICENSE

Encoding UTF-8

Imports dbscan, ggplot2, pracma

RoxygenNote 7.2.1

Suggests knitr, rmarkdown, OutliersO3, FNN

VignetteBuilder knitr

**Depends**  $R (= 3.4.0)$ 

URL <https://sevvandi.github.io/dobin/>

NeedsCompilation no

Author Sevvandi Kandanaarachchi [aut, cre] (<<https://orcid.org/0000-0002-0337-0395>>)

Repository CRAN

Date/Publication 2022-08-25 22:52:33 UTC

### R topics documented:

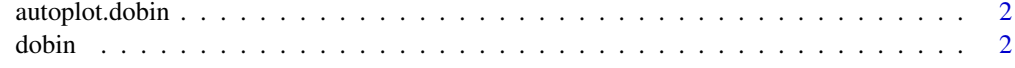

**Index** [4](#page-3-0)

<span id="page-1-0"></span>

#### Description

Scatterplot of the first two columns in the dobin space.

#### Usage

```
## S3 method for class 'dobin'
autoplot(object, ...)
```
#### Arguments

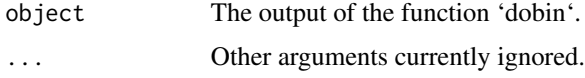

#### Value

A ggplot object.

#### Examples

```
X \leftarrow \text{rbind}(data.frame(x =rnorm(500),
              y = rnorm(500),
              z = rnorm(500)),
  data.frame(x = rnorm(5, mean = 10, sd = 0.2),
              y = rnorm(5, mean = 10, sd = 0.2),
              z = rnorm(5, mean = 10, sd = 0.2))
dob < -\text{dobin}(X)autoplot(dob)
```
dobin *Computes a set of basis vectors for outlier detection.*

#### Description

This function computes a set of basis vectors suitable for outlier detection.

#### Usage

dobin(xx, frac =  $0.95$ , norm = 1,  $k = NULL$ )

#### dobin 3

#### Arguments

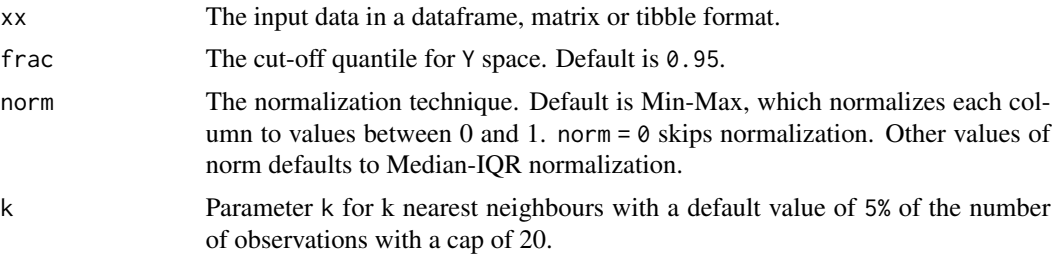

#### Value

A list with the following components:

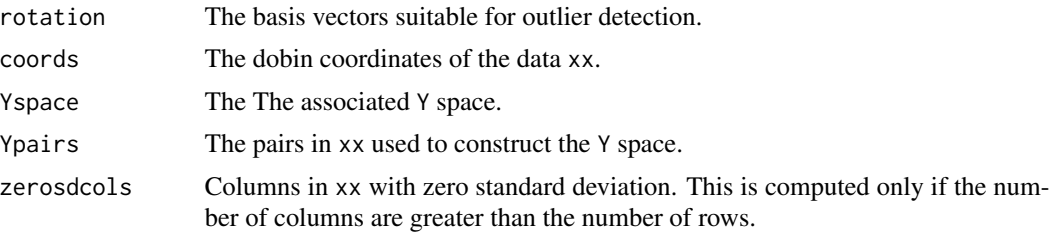

#### Examples

```
# A bimodal distribution in six dimensions, with 5 outliers in the middle.
set.seed(1)
x2 < - rnorm(405)
x3 < - rnorm(405)
x4 \leftarrow \text{norm}(405)x5 <- rnorm(405)
x6 < - rnorm(405)x1_1 <- rnorm(mean = 5, 400)
mu2 < - 0x1_2 < - rnorm(5, mean=mu2, sd=0.2)
x1 \leftarrow c(x1_1, x1_2)X1 <- cbind(x1,x2,x3,x4,x5,x6)
X2 <- cbind(-1*x1_1,x2[1:400],x3[1:400],x4[1:400],x5[1:400],x6[1:400])
X \leftarrow \text{rbind}(X1, X2)labs <- c(rep(0,400), rep(1,5), rep(0,400))
dob \leftarrow dobin(X)autoplot(dob)
```
# <span id="page-3-0"></span>**Index**

autoplot.dobin, 2

 $d$ obin,  $2$